# **QGIS Application - Bug report #16505 Network drive disappear on windows 7**

*2017-05-03 11:34 AM - dany Lefeuvre*

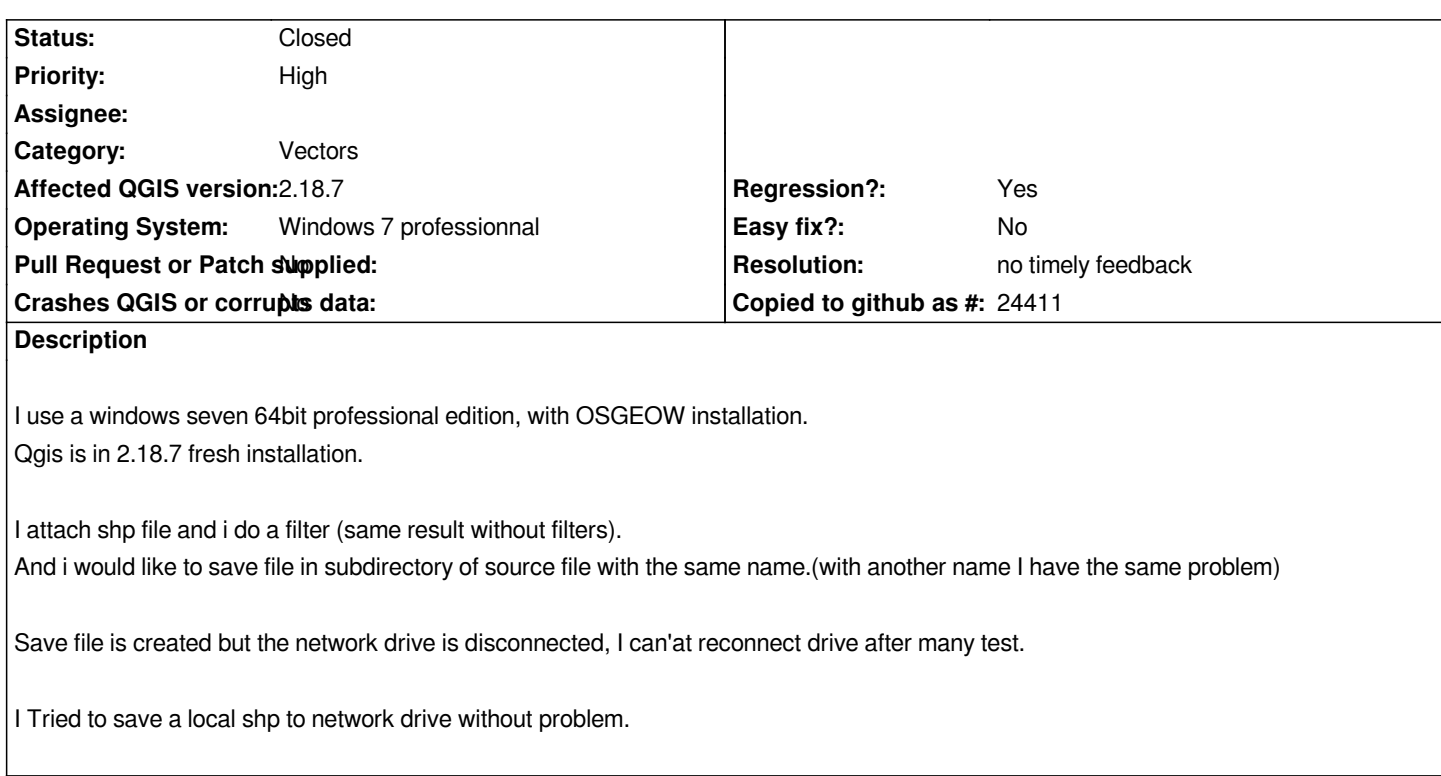

# **History**

# **#1 - 2017-05-03 11:46 AM - Giovanni Manghi**

- *Status changed from Open to Feedback*
- *Category changed from Windows Package to Vectors*

*Why you tagged this a regression? did it worked as expected in a previous QGIS release?*

#### **#2 - 2017-05-03 11:46 AM - Giovanni Manghi**

*- Assignee deleted (Jürgen Fischer)*

#### **#3 - 2017-05-11 10:54 AM - dany Lefeuvre**

*Yes, on 2.18.5.*

## **#4 - 2017-05-11 08:13 PM - Giovanni Manghi**

- *Subject changed from Network drive disappear on windows seven to Network drive disappear on windows 7*
- *Status changed from Feedback to Open*

# **#5 - 2018-09-18 08:34 AM - Nyall Dawson**

*- Status changed from Open to Feedback*

*Insufficient detail to reproduce/fix.*

*Is this still an issue?*

# **#6 - 2018-11-11 04:39 AM - Jürgen Fischer**

*- Resolution set to no timely feedback*

*- Status changed from Feedback to Closed*